## TYPES CONSTRUITS – EXERCICES... suite

## **1. CARRE MAGIQUE:**

Un carré d'ordre n est un tableau carré contenant n<sup>2</sup> entiers strictement positifs. On dit qu'un carré d'ordre n est magique si :

 $-$  il contient tous les nombres entiers de 1 à n<sup>2</sup>;

– les sommes des nombres de chaque rangée, les sommes des nombres de chaque colonne et les sommes des nombres de chaque diagonale principale sont égales.

On modélise un carré par une liste de listes de nombres. Exemples :

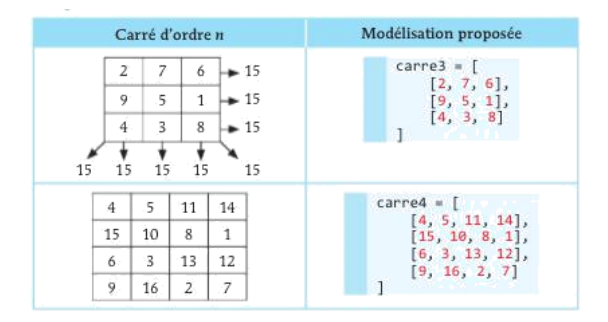

- **1.** a) Quelle est la valeur de len(carre4) ?
	- b) Quelle est la valeur de carre3[**1**] ?
	- c) Quelle est la valeur de carre3[**0**][**2**] ?
	- d) Quelle instruction permet de récupérer la valeur 3 de carre4 ?

```
\mathcal{L}
```

```
a) On propose le code suivant:
```
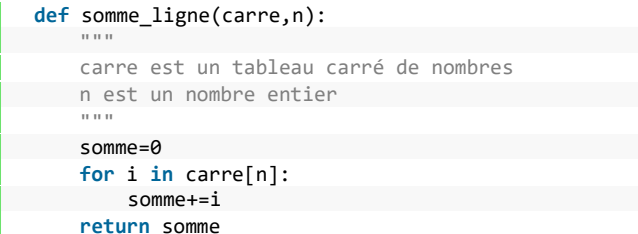

Que vaut **somme** ligne(carre4, 2) ?À quoi sert cette fonction ?

b) Écrire le code d'une fonction qui prend un carré en paramètre et qui vérifie que les sommes des nombres de chaque ligne sont égales.

c) Proposer le code d'une fonction qui prend un carré en paramètre, ainsi que le numéro d'une colonne, et qui renvoie la somme des nombres de cette colonne.

## **2. ITERATION AU ZOO:**

Au jardim zoologico de Lisbonne, il y a 5 éléphants d'Asie, 17 écureuils d'Asie, 2 pandas d'Asie… On représente cet inventaire à l'aide d'un dictionnaire, de la façon suivante :

**zoo\_Lisboa={ 'éléphant': ('Asie', 5), 'écureuil': ('Asie', 17), 'panda': ('Asie', 2), 'hippopotame': ('Afrique', 7), 'girafe': ('Afrique', 4)}**

On représente de la même façon le zoo de Porto:

**zoo\_Porto = { 'ours': ('Europe', 4), 'tigre': ('Asie', 7), 'girafe': ('A frique', 11), 'hippopotame': ('Afrique', 3)}**

On souhaite créer la fonction **plus\_grand\_nombre**() qui prend un zoo en paramètre et qui renvoie le nom de l'animal le plus représenté dans ce zoo. Par exemple :

```
plus grand nombre(z)oo Porto) = 'girafe'
plus_grand_nombre(zoo_Lisboa) == 'écureuil'
```
1. a. Quel type de boucle peut-on envisager pour le code de cette fonction ?

 $\Box$  for i in dico.keys()  $\Box$  for i in dico.values()  $\Box$  for (i,j) in dico.items()  $\Box$  Aucune boucle.

b. Écrire et tester le code de cette fonction.

2. On souhaite créer une fonction **nombre\_total** qui prend un zoo en paramètre ainsi que le nom d'un continent, et qui renvoie le nombre d'animaux originaires de ce continent dans le zoo.

Par exemple :**nombre\_total**(zoo\_Porto, 'Afrique') == 14 **nombre** total(zoo Lisboa, 'Asie') == 24

a. Quel type de boucle peut-on envisager pour le code de cette fonction ?

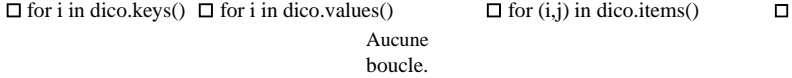

b. Écrire et tester le code de cette fonction.

3. On souhaite créer une fonction **nombre** qui prend un zoo en paramètre ainsi que le nom d'un animal, et qui renvoie le nombre de représentants de cet animal dans le zoo.

Par exemple : **nombre**(zoo\_Porto, 'panda') == 0 **nombre**(zoo\_Lisboa, 'panda') == 2

a. Quel type de boucle peut-on envisager pour le code de cette fonction ?

☐ for i in dico.keys() ☐ for i in dico.values() ☐ for (i,j) in dico.items() ☐ Aucune boucle.

b. Écrire et tester le code de cette fonction.

**TYPES CONSTRUITS – EXERCICES**